### **TECNOLOGÍA DE LA FABRICACIÓN**

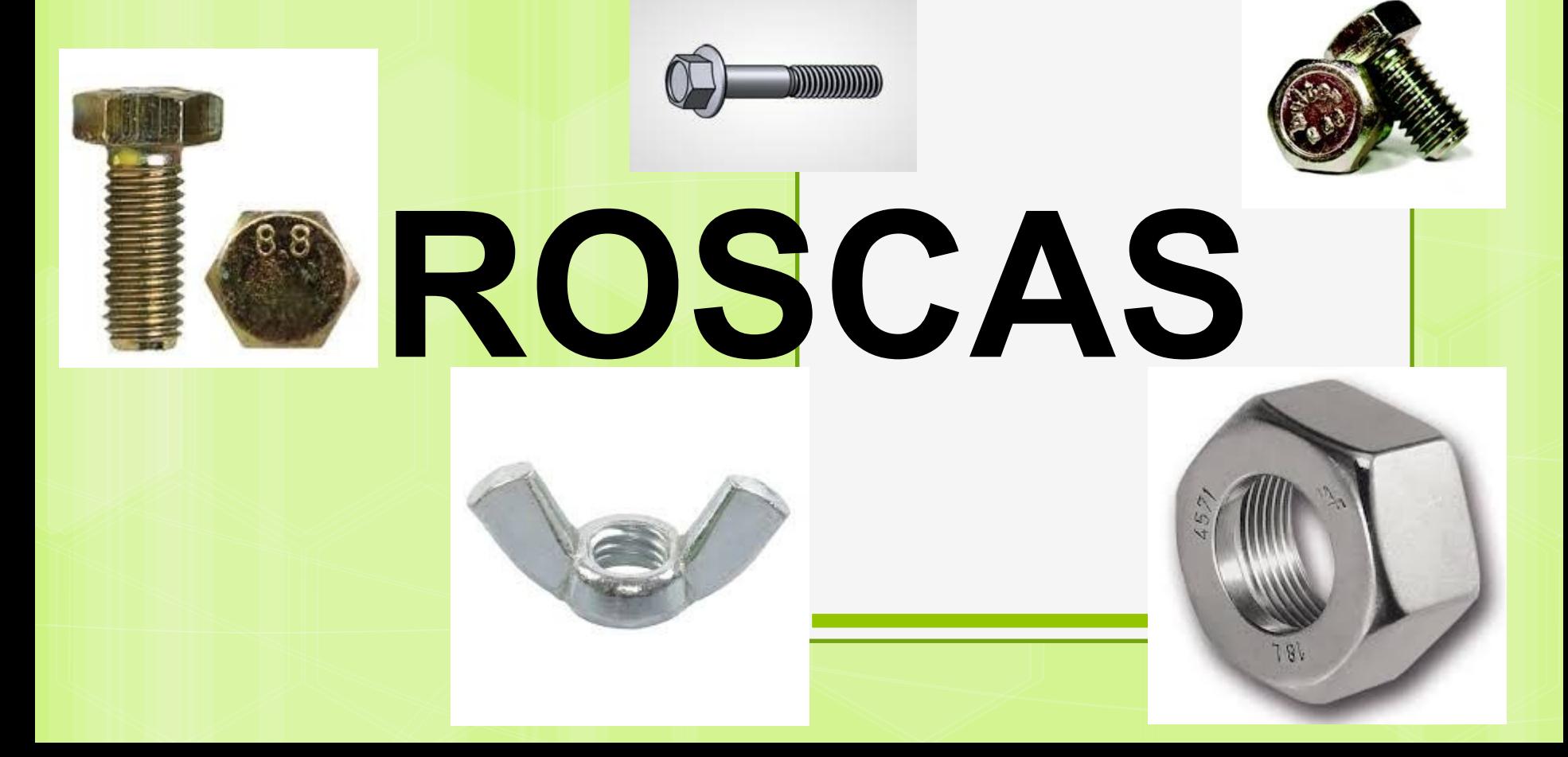

### **INTRODUCCIÓN**

Los elementos roscados se usan extensamente en la fabricación de casí todos los diseños de ingeniería. Los tornillos suministran un método relativamente rápido y fácil para mantener unidas dos partes y para ejercer una fuerza que se pueda utilizar para ajustar partes movibles.

DEFINICIONES DE LA TERMINOLOGIA DE ROSCAS

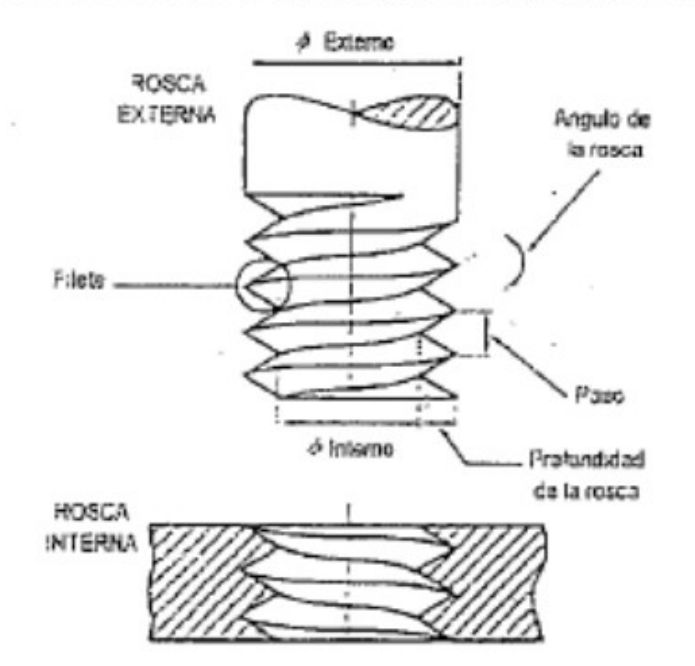

Rosca: es un filete continuo de sección uniforme y arrollada como una elipse sobre la superficie exterior e interior de un cilindro.

Rosca externa: es una rosca en la superficie externa de un cilindro.

Rosca Interna: es una rosca tallada en el interior de una pieza, tal como en una tuerca.

Diámetro Interior: es el mayor diámetro de una rosca interna o externa.

Diámetro del núcleo: es el menor diámetro de una rosca interna o externa.

Diámetro en los flancos (o medio): es el diámetro de un cilindro imaginario que pasa por los filetes en el punto en el cual el ancho de estos es igual al espacio entre los mismos.

Paso: es la distancia entre las crestas de dos filetes sucesivos. Es la distancia desde un punto sobre un filete hasta el punto correspondiente sobre el filete adyacente, medida paralelamente al eje.

Avance: es la distancia que avanzaría el tornillo relativo a la tuerca en una rotación. Para un tornillo de rosca sencilla el avance es igual al paso, para uno de rosca doble, el avance es el doble del paso, y asi sucesivamente.

### **TIPOS DE ROSCAS**

#### Tipos de Rosca

#### Rosca en V Aguda

Se aplica en donde es importante la sujeción por fricción o el ajuste, como en instrumentos de precisión, aunque su utilización actualmente es rara.

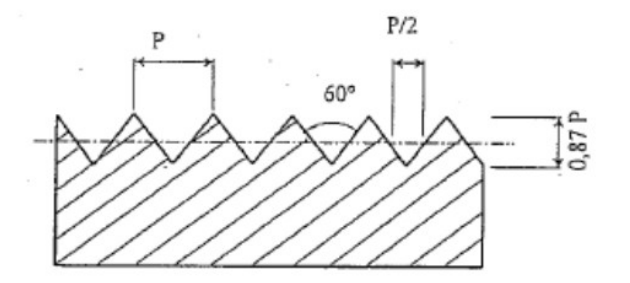

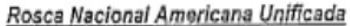

Esta la forma es la base del estándar de las roscas en Estados Unidos, Canadá y Gran Bretaña.

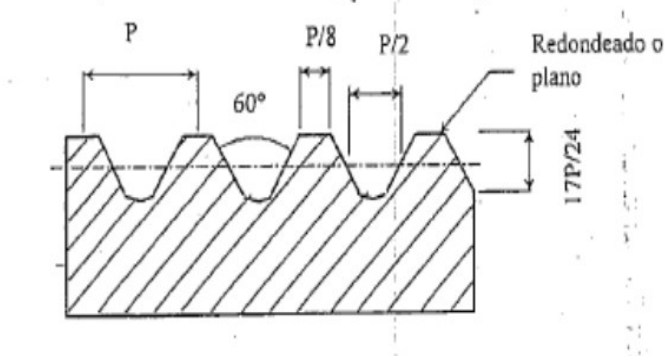

#### Rosca Redondeada

Se utiliza en tapones para botellas y bombillos, donde no se requiere mucha fuerza, es bastante adecuada cuando las roscas han de ser moldeadas o laminadas en chapa metálica.

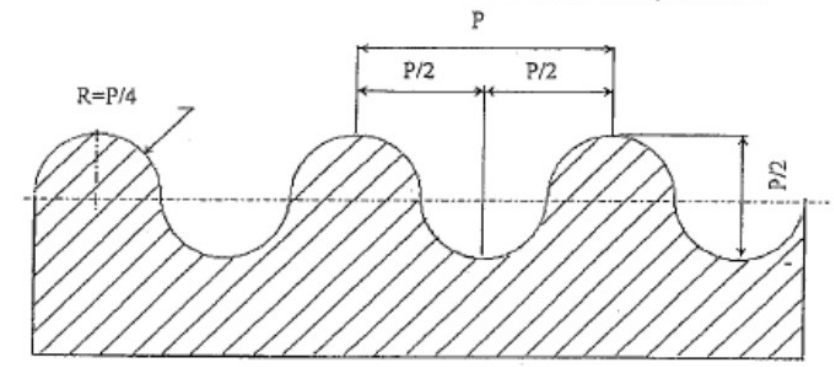

#### Rosca Cuadrada

Esta rosca puede transmitir todas las fuerzas en dirección casi paralela al eje, a veces se modifica la forma de filete cuadrado dándole una conicidad o inclinación de 5° a los lados.

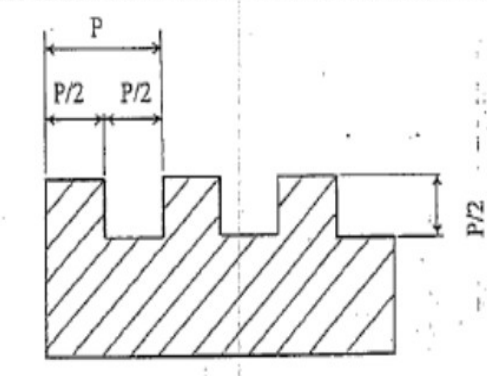

# **TIPOS DE ROSCAS**

### **ROSCA ACME**

 $Es$  un buen reemplazo de las rocas cuadradas, más fácil de mecanizar y permite el uso de tuercas partidas. Se emplean para transmisión de movimiento, donde sea necesario transmitir mucha fuerza.

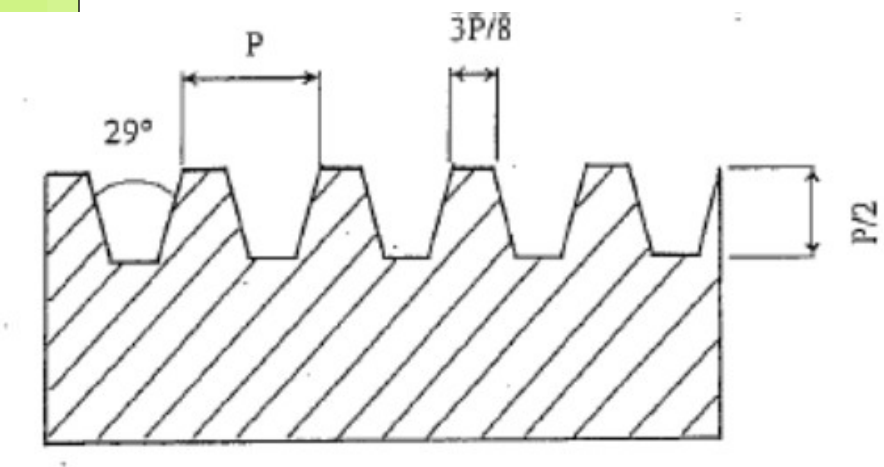

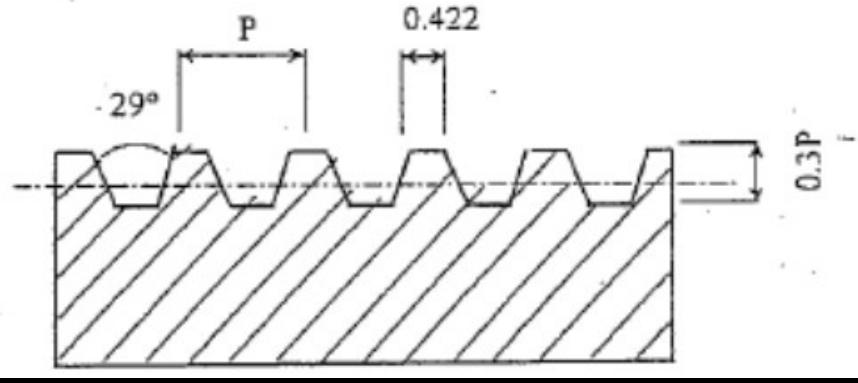

### **PERFILES DE ROSCAS**

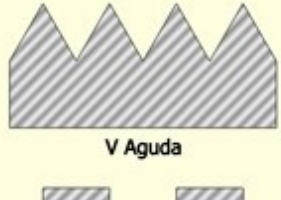

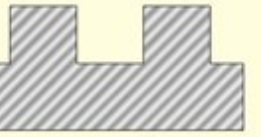

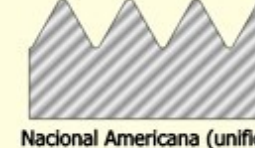

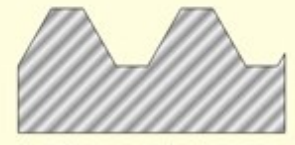

Nacional Americana (unificado)

**ACME** 

Filete truncado de 60°

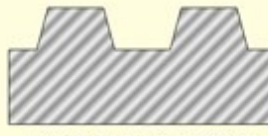

ACME de filete truncado

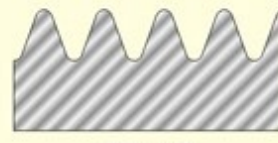

Whitworth

#### Filete cuadrado o rectangular

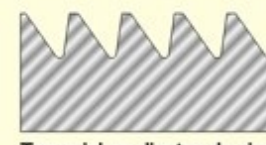

Trapecial en dientes de sierra

Redondo o de cordón

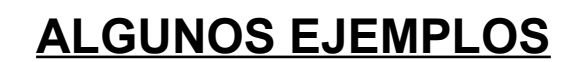

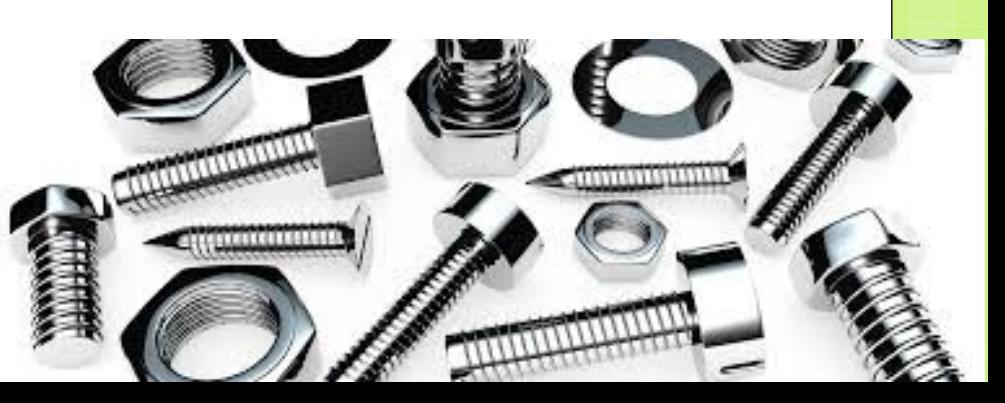

## ROSCAS MÉTRICA Y WHITWORTH

#### Rosca con filete métrico Sistema Internacional (S. I.) Detalle ampliado para poder apreciar su ajuste, y fórmulas generales de útil aplicación

#### ROSCA CON FILETE WHITWORTH

Detalle ampliado para poder apreciar su ajuste, y fórmulas generales de útil aplicación

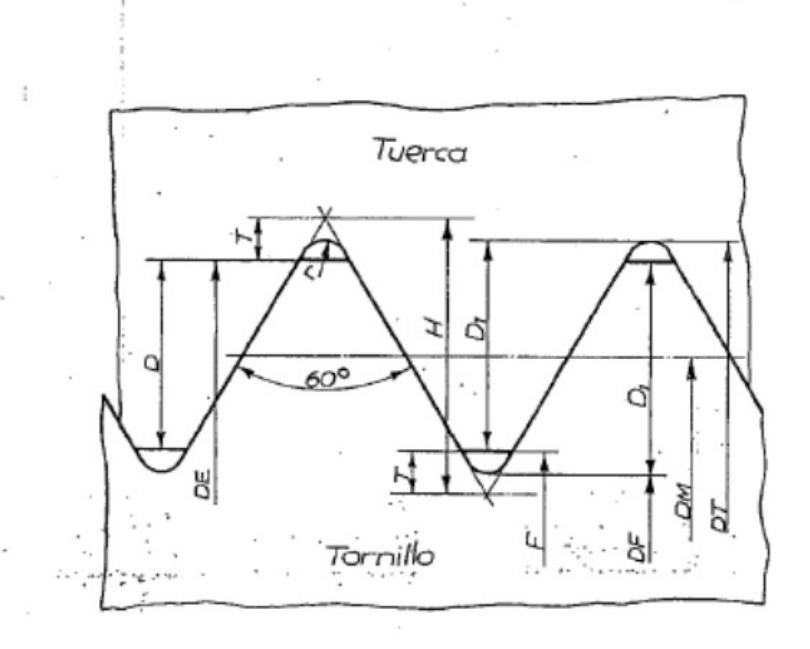

#### Designación:

- $P = Paso.$  $r =$ Radio.
- $D_1 =$  Profundidad del filete.
- DE = Diámetro del tornillo.
- $DF =$ Diámetro del fondo del tornillo.
- $F =$  Diámetro del agujero de la tuerca.
- $H =$  Altura del triángulo generador.
- $D =$  Altura de contacto.
- $DM = D$ iámetro de flancos.
- DT = Diámetro del fondo de la tuerca
	- $T =$  Altura de la truncatura.

#### **FORMULAS**

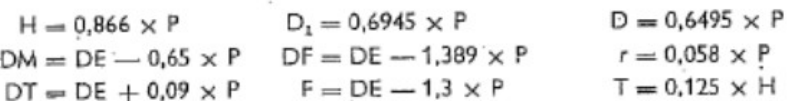

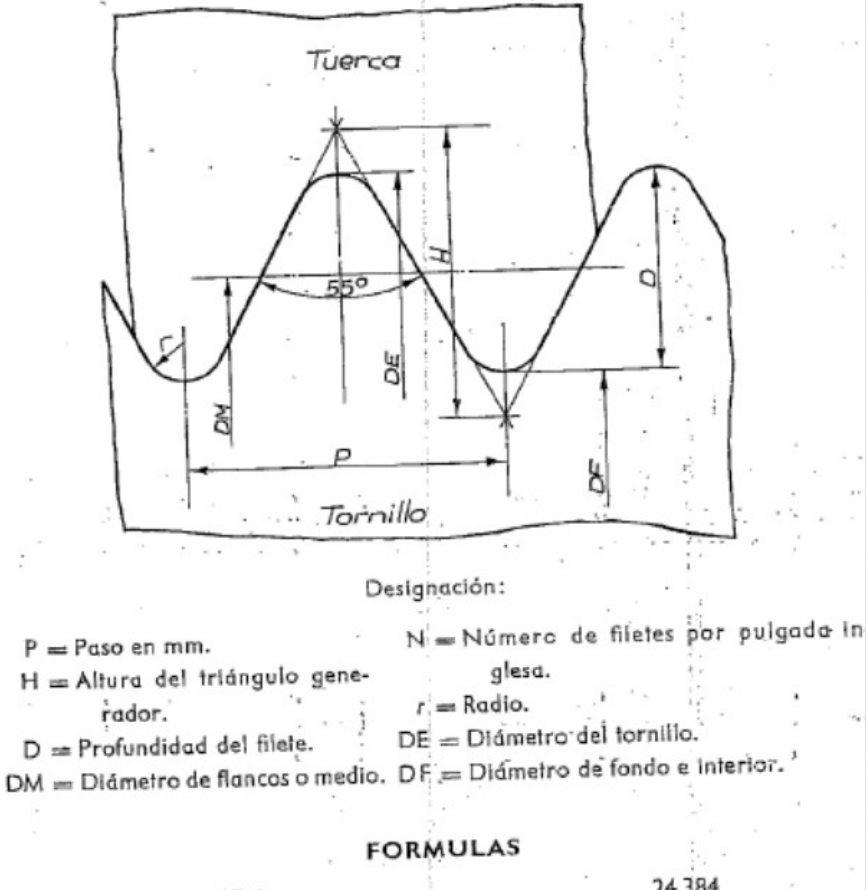

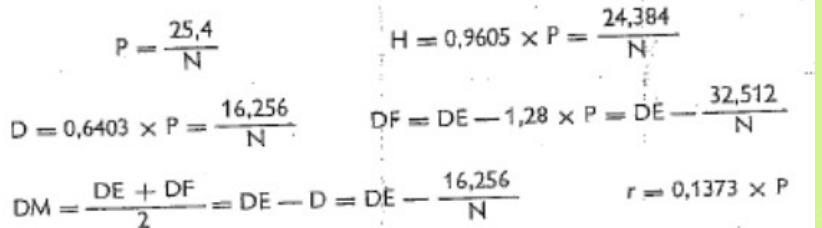

# **ROSCAS IZQUIERDAS Y DERECHAS**

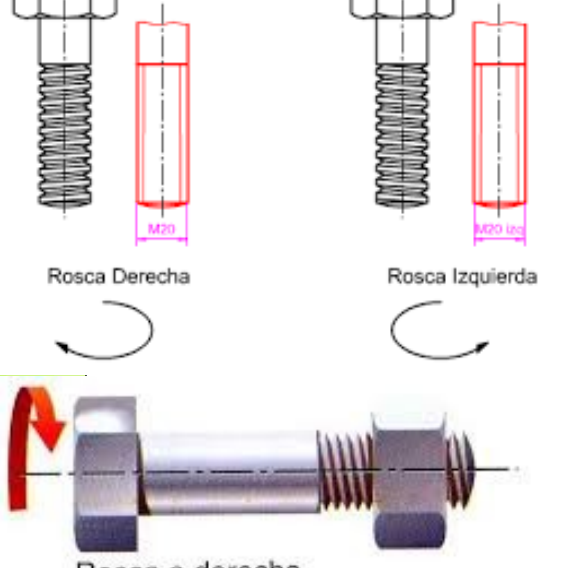

Rosca a derecha

SEGÚN LA NECESIDAD, EN **OCASIONES ES NECESARIO QUE UNA ROSCA SEA DE SENTIDO DE AVANCE IZQUIERDO. SINO, LAS ROSCAS COMÚNMENTE TIENEN AVANCE DERECHO** 

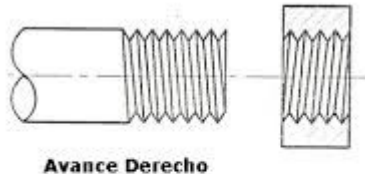

**Avance Izquierdo** 

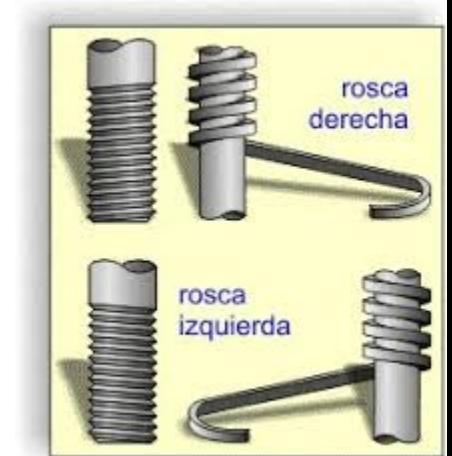

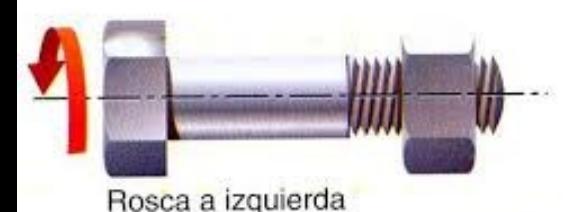

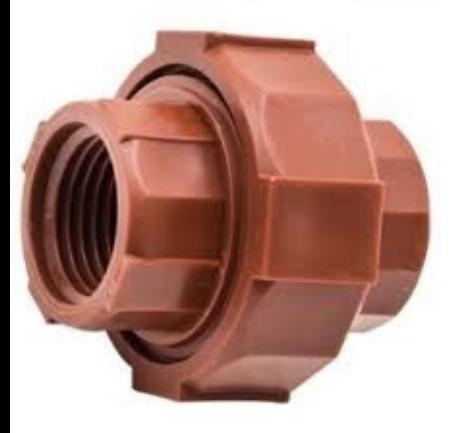

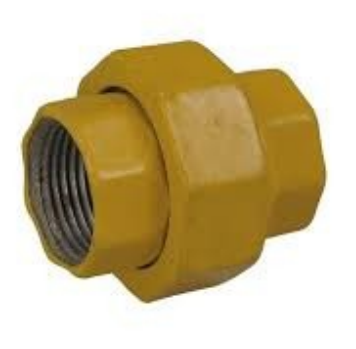

### **LEJEMPLOS L**

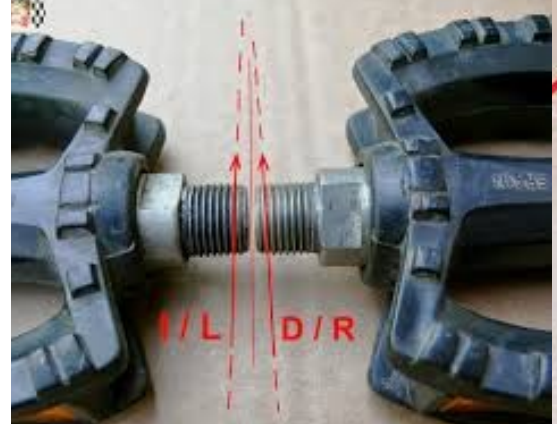

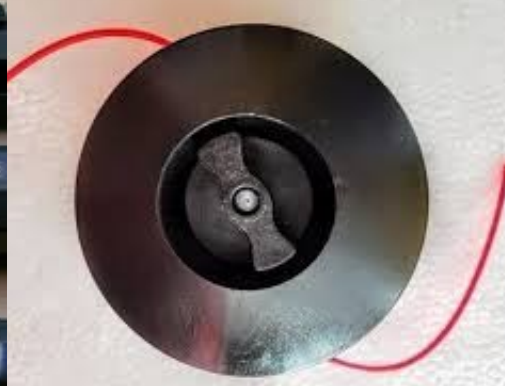

## **AVANCE Y NÚMERO DE ENTRADAS**

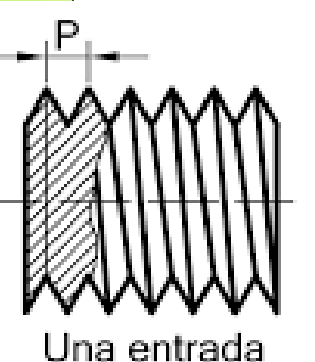

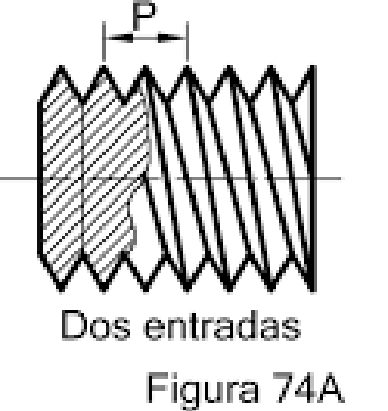

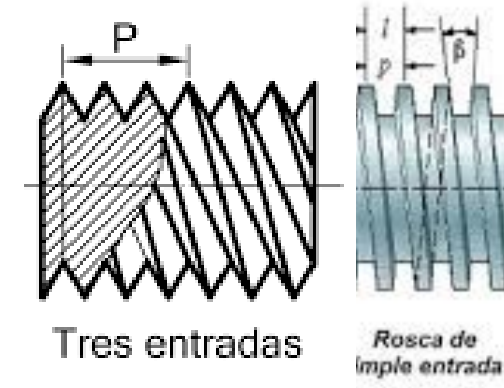

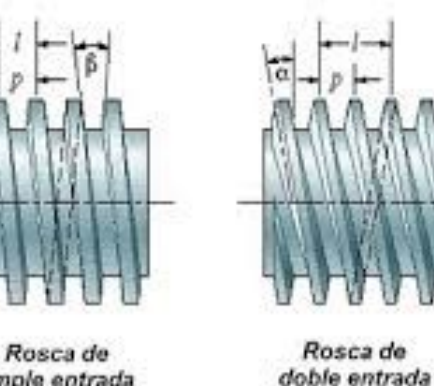

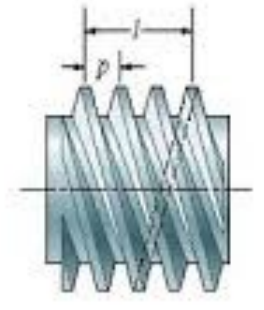

Rosca de triple entrada

**AVANCE = PASO X NÚMERO DE ENTRADAS** 

be del tornillo

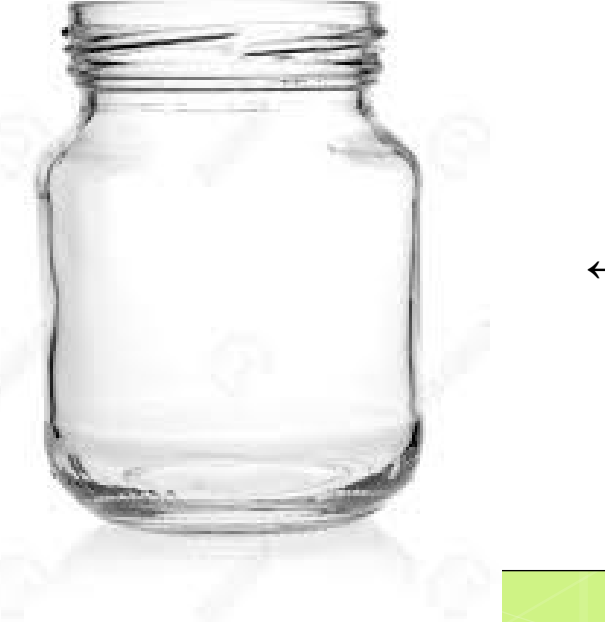

#### $\leftarrow$ EJEMPLOS $\rightarrow$

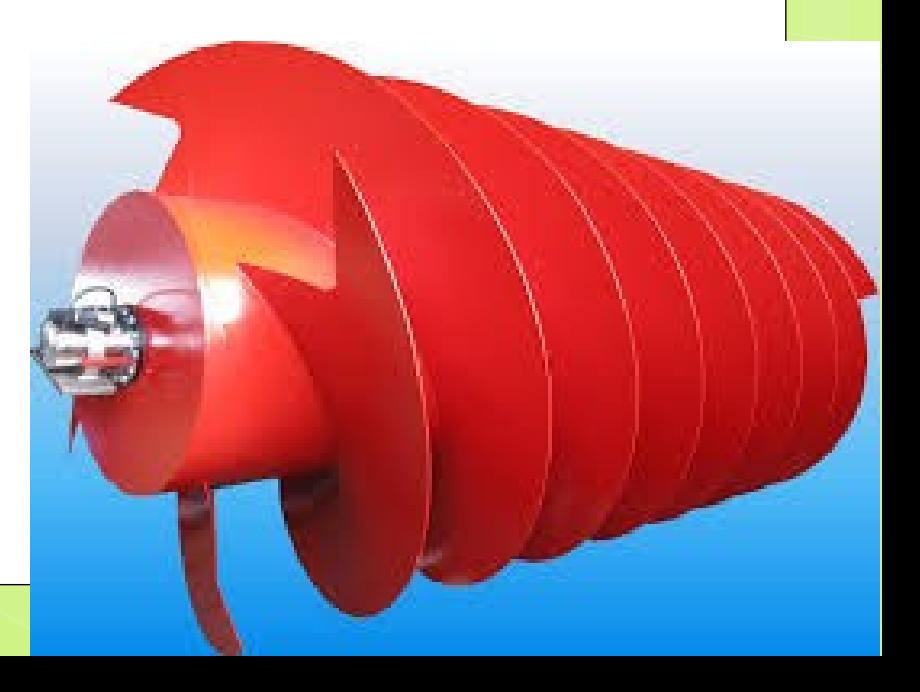

## **FABRICACIÓN DE ROSCAS**

**Básicamente, existen 3 formas de elaborar una rosca:**

- **A) Por arranque de viruta, pudiendo ser :**
- **Torneadas (producción masiva o lotes reducidos)**
- **Fresadas (varillas roscadas o roscas de grandes dimensiones)**
- **Con tarrajas o machos de roscar**
- **B) Laminadas**

**Con el laminado se obtienen roscas de gran calidad y a una masiva escala de producción, dado que las fibras del material se reorientan y copian la rosca, sin dejar puntos débiles por el paso de una herramienta cortante, como en el otro caso**

#### **C) Rectificadas**

**Cuando la calidad superficial y la precisión dimensional están por encima del costo de fabricación, se emplea éste método. Útil para tornillos patrón, roscas micrométricas para instrumentos de precisión o componentes que van a ser sometidos a un servicio crítico (aplicaciones en las industrias nuclear, militar o aeronáutica, por ejemplo)**

## **ROSCAS TORNEADAS**

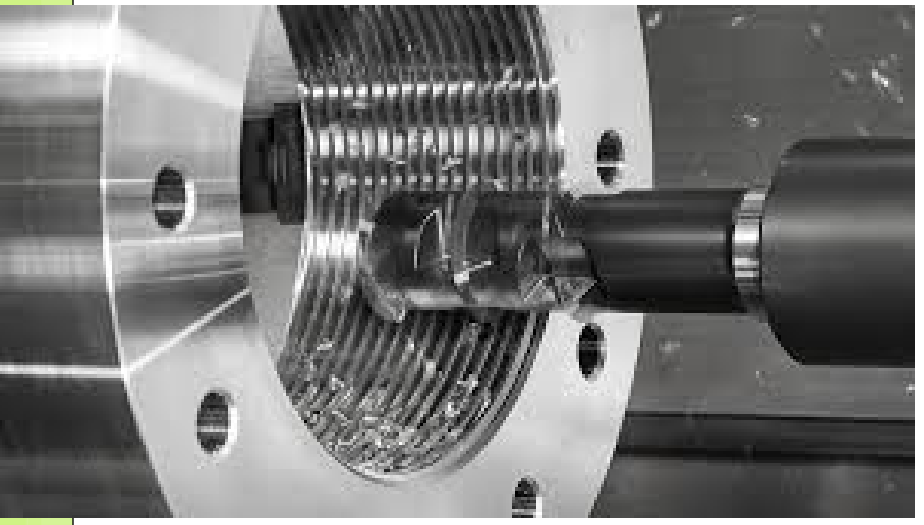

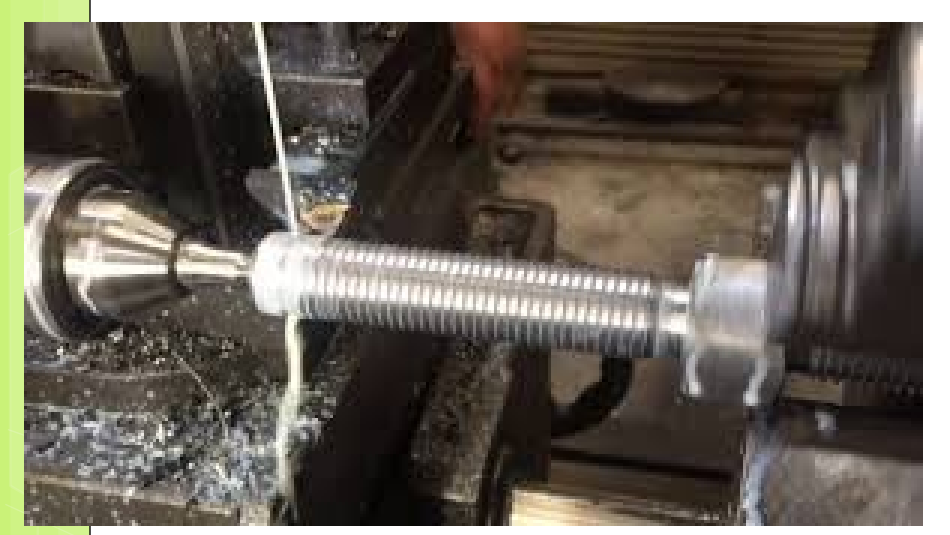

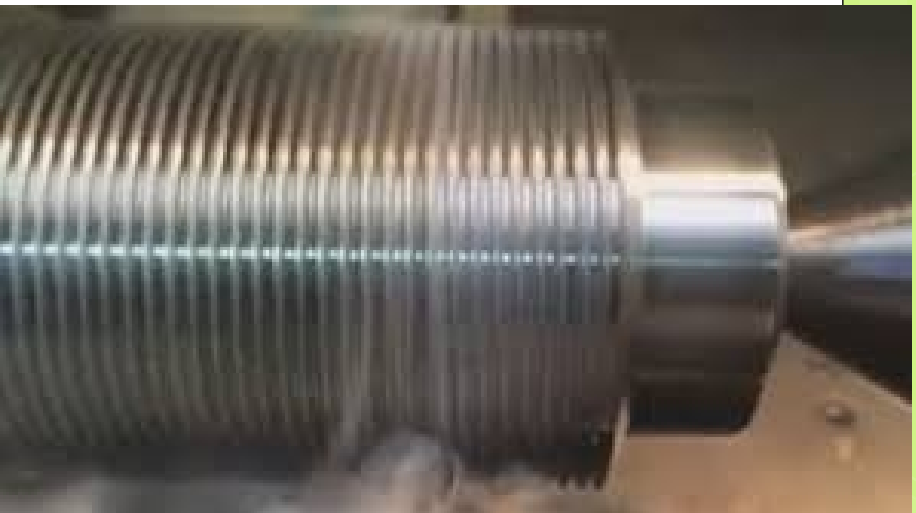

#### **MACHOS Y TARRAJAS DE ROSCAR, PORTATERRAJAS**

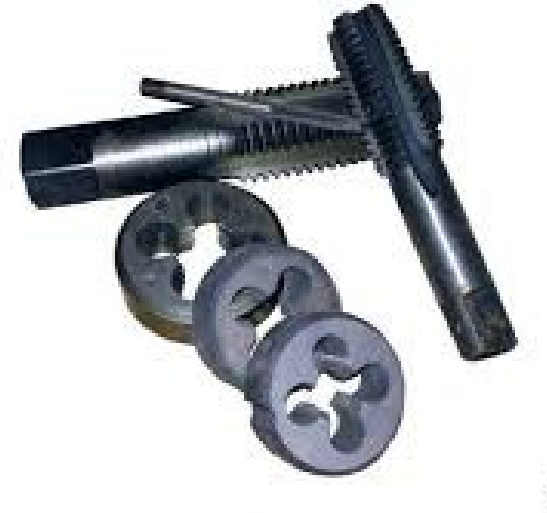

## **ROSCAS LAMINADAS**

#### **MÁQUINA CON LUBRICANTE VISCOSO**

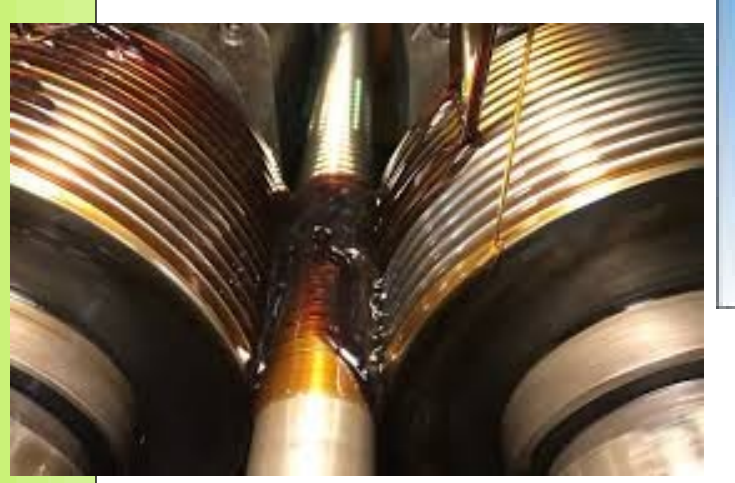

#### **COMPARACIÓN DE FIBRAS TORNEADAS VS LAMINADAS**

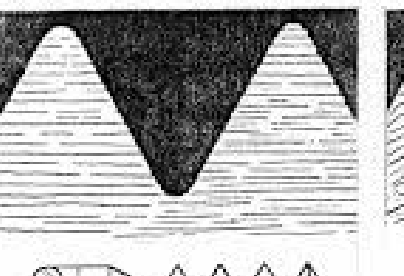

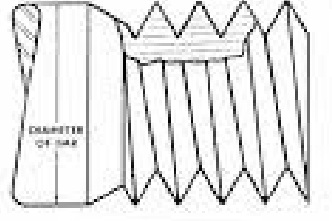

**ROSCA CORTADA** 

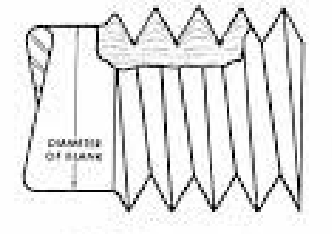

ROSCA LAMINADA

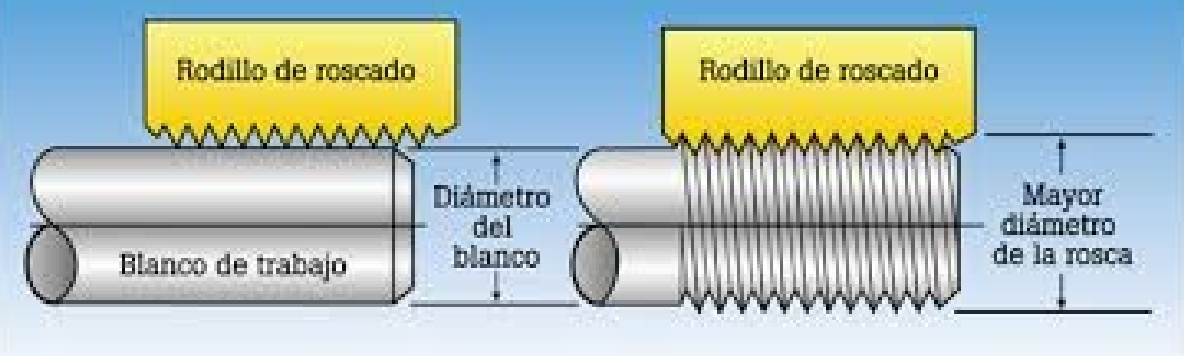

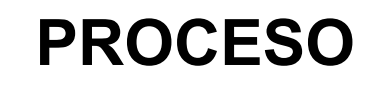

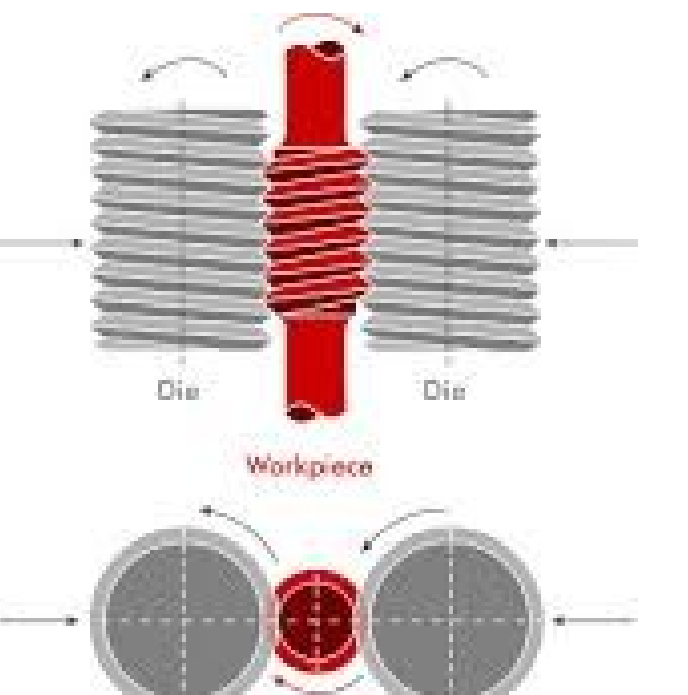

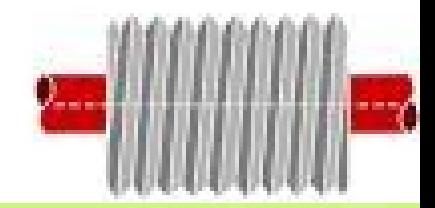

## **ROSCAS RECTIFICADAS**

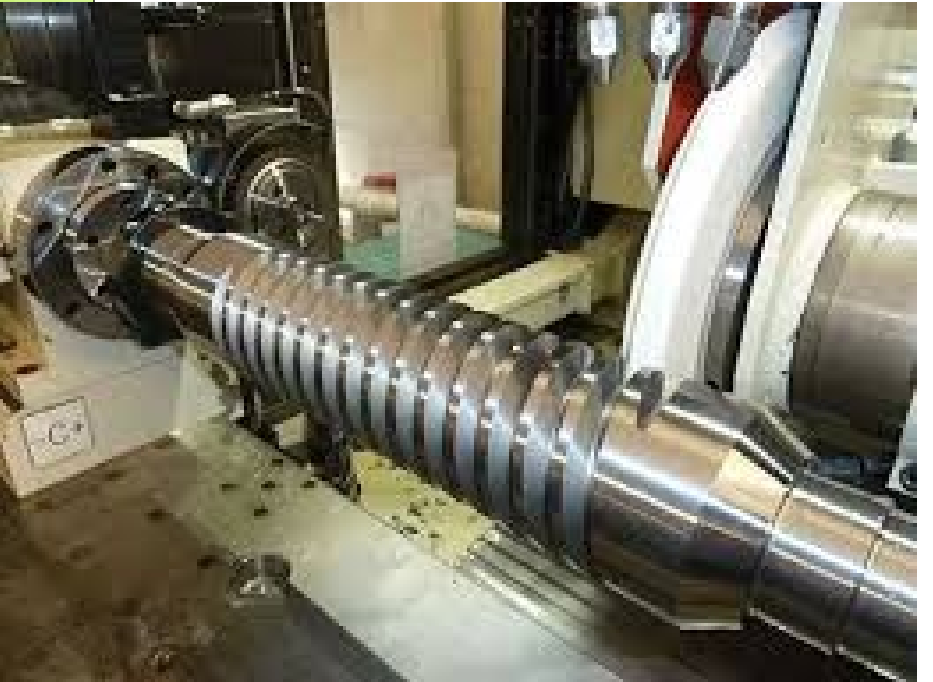

• **PROCESO CARO, LENTO Y PRECISO**

- **SE LO PUEDE CONSIDERAR UN PROCESO POR ARRANQUE DE VIRUTA**
- **SE PUEDE PARTIR DE VÁSTAGOS LISOS, O DE PREFORMAS FORJADAS O LAMINADAS**

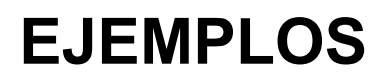

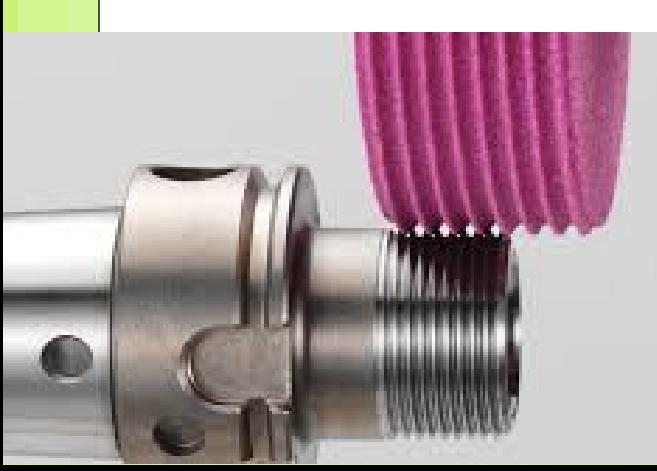

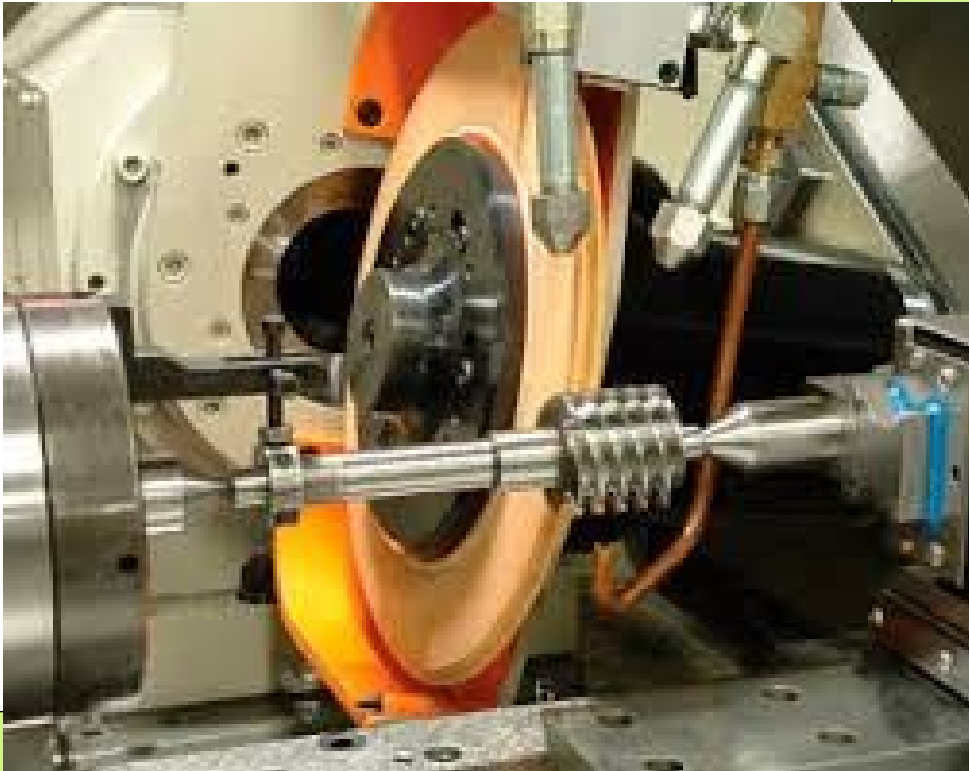

## **PROCESO DE ROSCADO CON MACHO DE ROSCAR**

A) PERFORADO DE AGUJERO (PRESTAR ATENCIÓN AL DIÁMETRO!) B) ROSCADO CON MACHO. SI EL AGUJERO Y LA ROSCA SON PASANTES, SE PUEDE HACER EN UNA SOLA PASADA CON UN SOLO MACHO, PARA ORIFICIOS CIEGOS, SE SUELEN EMPLEAR 2 O 3 MACHOS) C) VERIFICACIÓN DE LA ROSCA OBTENIDA (EN PRODUCCIÓN A GRAN ESCALA, PUEDE REALIZARSE UN MUESTREO Y VERIFICACIÓN PARCIAL)

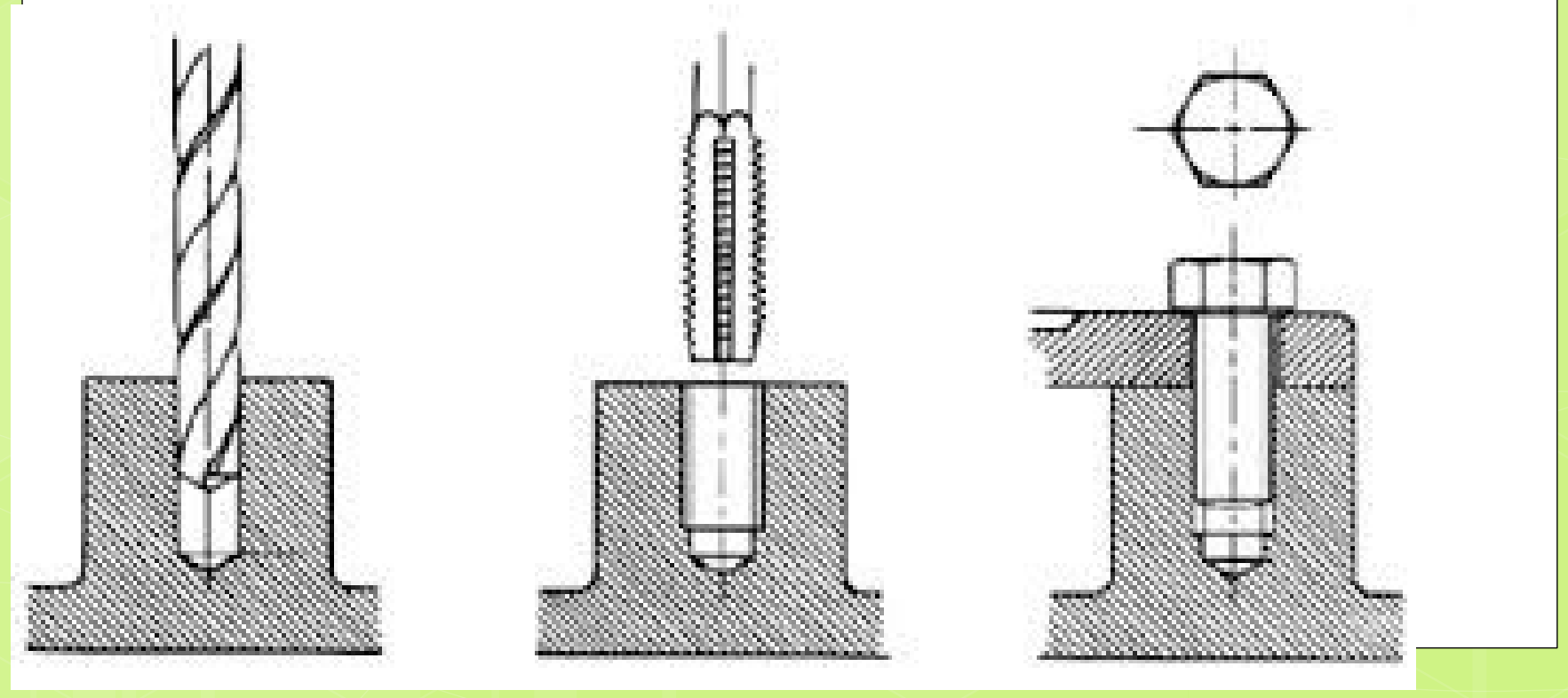

# **DESIGNACIÓN DE ROSCAS**

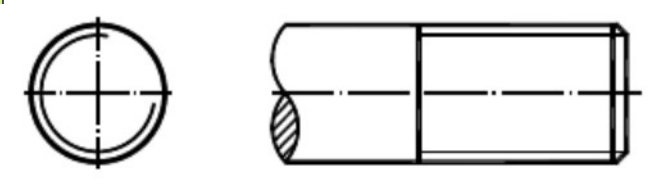

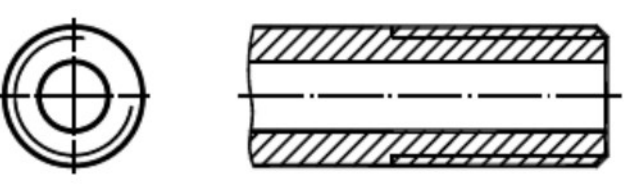

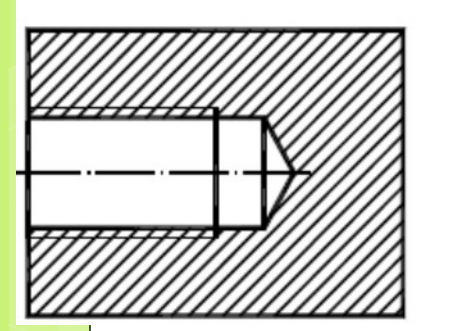

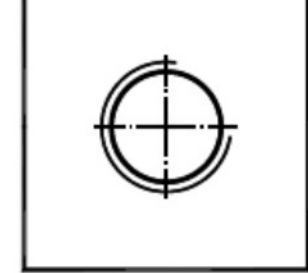

EN LA VISTA FRONTAL, LA CRESTA DE LA ROSCA SE REPRESENTA POR UNA CIRCUNFERENCIA DE TRAZO GRUESO, Y EL FONDO DE LA ROSCA CON ¾ DE CIRCUNFERENCIA CON TRAZO FINO

# **DESIGNACIÓN DE LAS ROSCAS**

#### **DESIGNACION DE LAS ROSCAS**

La designación o nomenclatura de la rosca es la identificación de los principales elementos que intervienen en la fabricación de una rosca determinada, se hace por medio de su letra representativa e indicando la dimensión del diámetro exterior y el paso. Este último se indica directamente en milímetros para la rosca métrica, mientras que en la rosca unificada y Witworth se indica a través de la cantidad de hilos existentes dentro de una pulgada.

Por ejemplo, la rosca M 3,5 x 0,6 indica una rosca métrica normal de 3,5 mm de diámetro exterior con un paso de 0,6 mm. La rosca W 3/4 "- 10 equivale a una rosca Witworth normal de 3/4 pulg de diámetro exterior y 10 hilos por pulgada.

La designación de la rosca unificada se haced e manera diferente: Por ejemplo una nomenclatura normal en un plano de taller podría ser:

#### $1/4 - 28$  UNF  $-3B - LH$

Y al examinar cada elemento se tiene que:

1/4 de pulgada es el diámetro mayor nominal de la rosca.

28 es el numero de rosca por púlgada,

UNF es la serie de roscas, en este caso unificada fina.

3B: el 3 indica el ajuste (relación entre una rosca interna y una externa cuando se arman); B indica una tuerca interna. Una A indica una tuerca externa.

LH indica que la rosca es izquierda. (Cuando no aparece indicación alguna se supone que la rosca es derecha)

La tabla siguiente entrega información para reconocer el tipo de rosca a través de su letra característica, se listan la mayoría de las roscas utilizadas en ingeniería

#### M<sub>20</sub> X 2 X 60 To DIN 960 8.8

# **DESIGNACIÓN DE LAS ROSCAS**

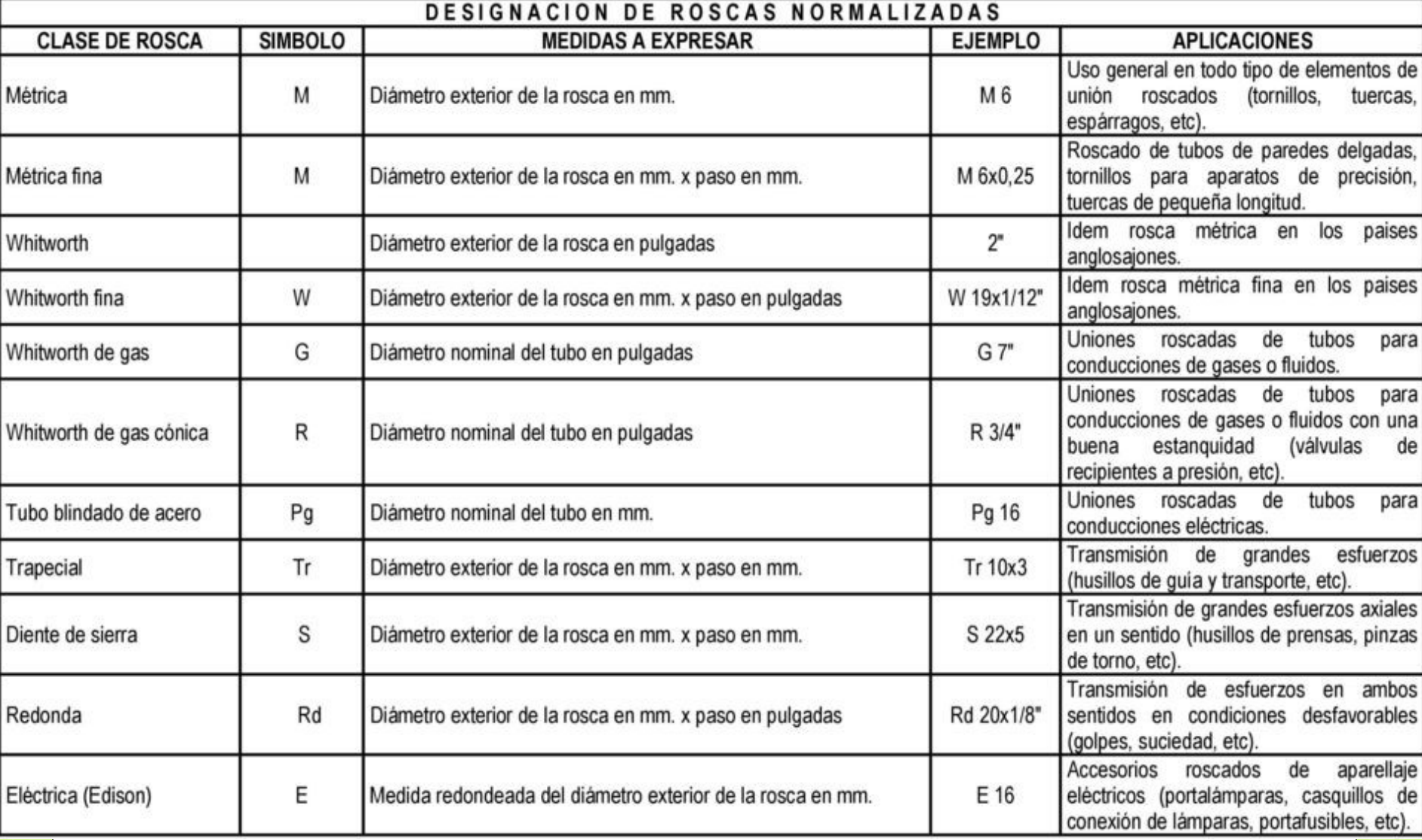

## **ACOTACIÓN DE ROSCAS**

En las roscas exteriores se acotan el diámetro nominal (d) y la longitud útil de roscado (b).

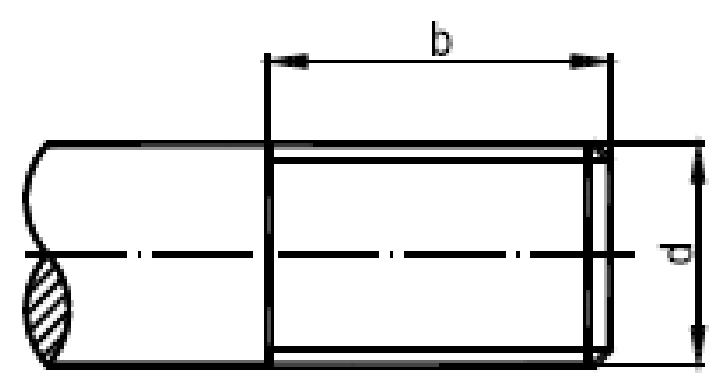

En las roscas interiores se acotan el diámetro nominal de la rosca (d), la longitud útil de roscado (b) y la profundidad del taladro ciego previo al roscado (I).

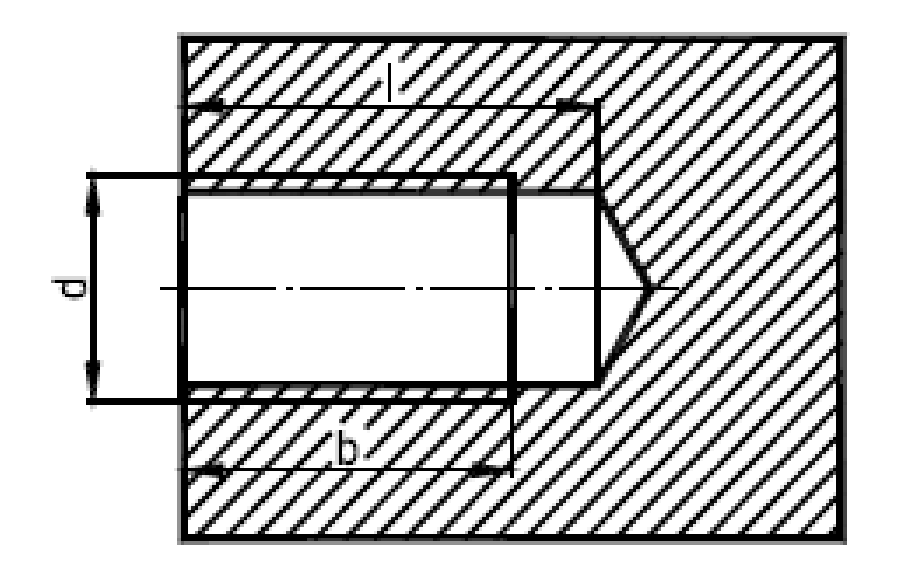

### **EJEMPLOS COMERCIALES**

**MEDICIÓN DE MUESTRA CON** PEINE DE ROSCAS

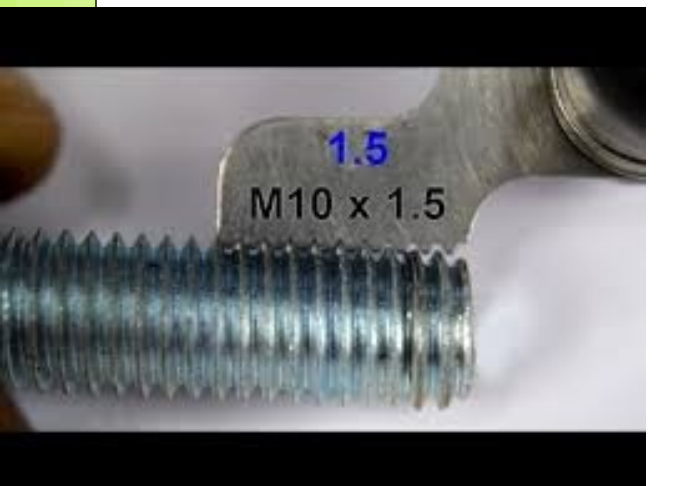

BULÓN ANTIRROBO ROSCA M12 X 1,50

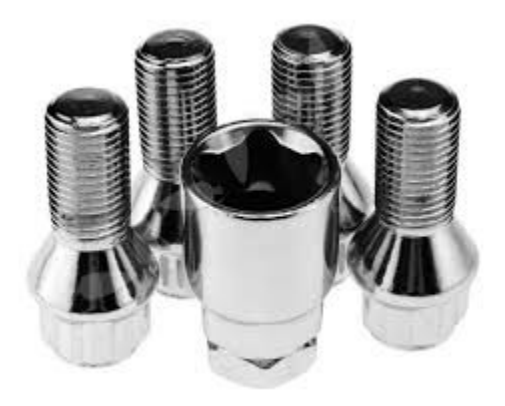

ADAPTADOR DE ROSCA ELÉCTRICA E-40 «GOLIAT» A E-27 COMÚN

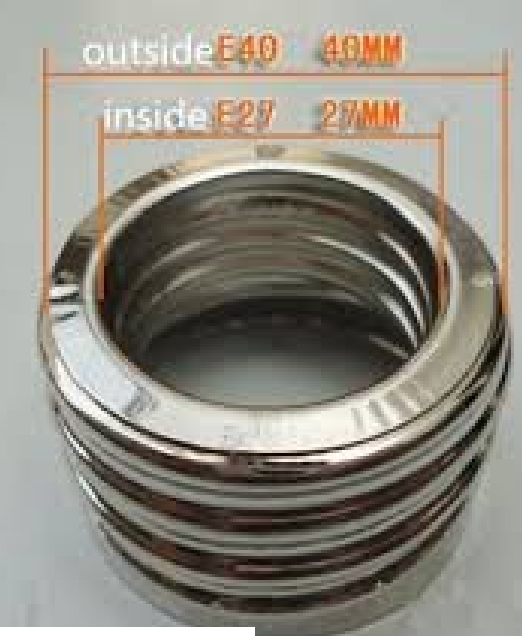

### VARILLAS ROSCADAS **GALVANIZADAS**

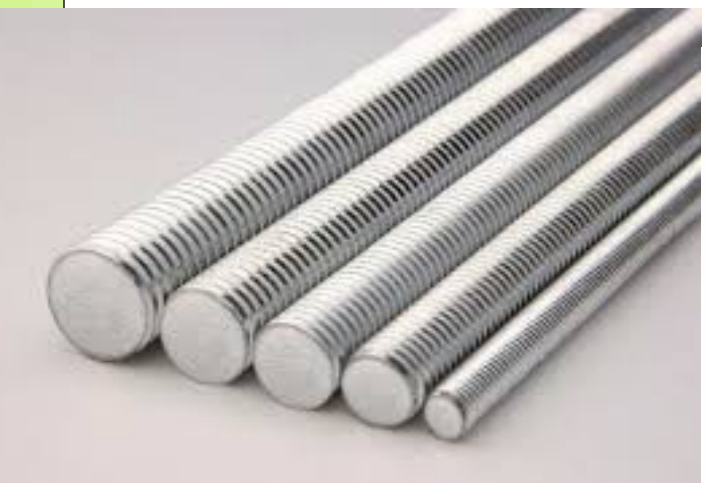

**TORNILLOS** AUTOPERFORANTES

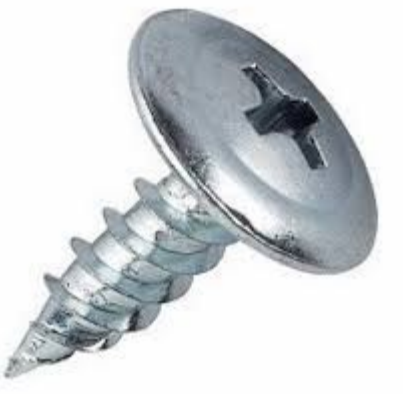

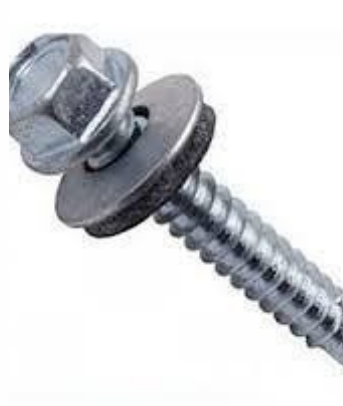

## **APLICACIONES**

### **FIJACIONES Y ANCLAJES**

### **TRANSMISIÓN DE MOVIMIENTO**

Avance

giro

giro

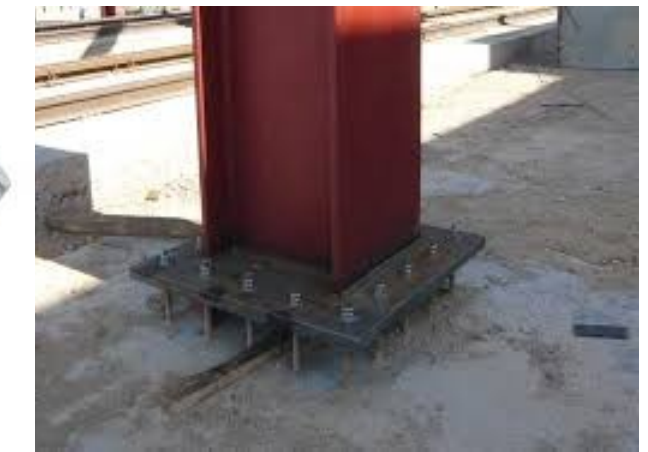

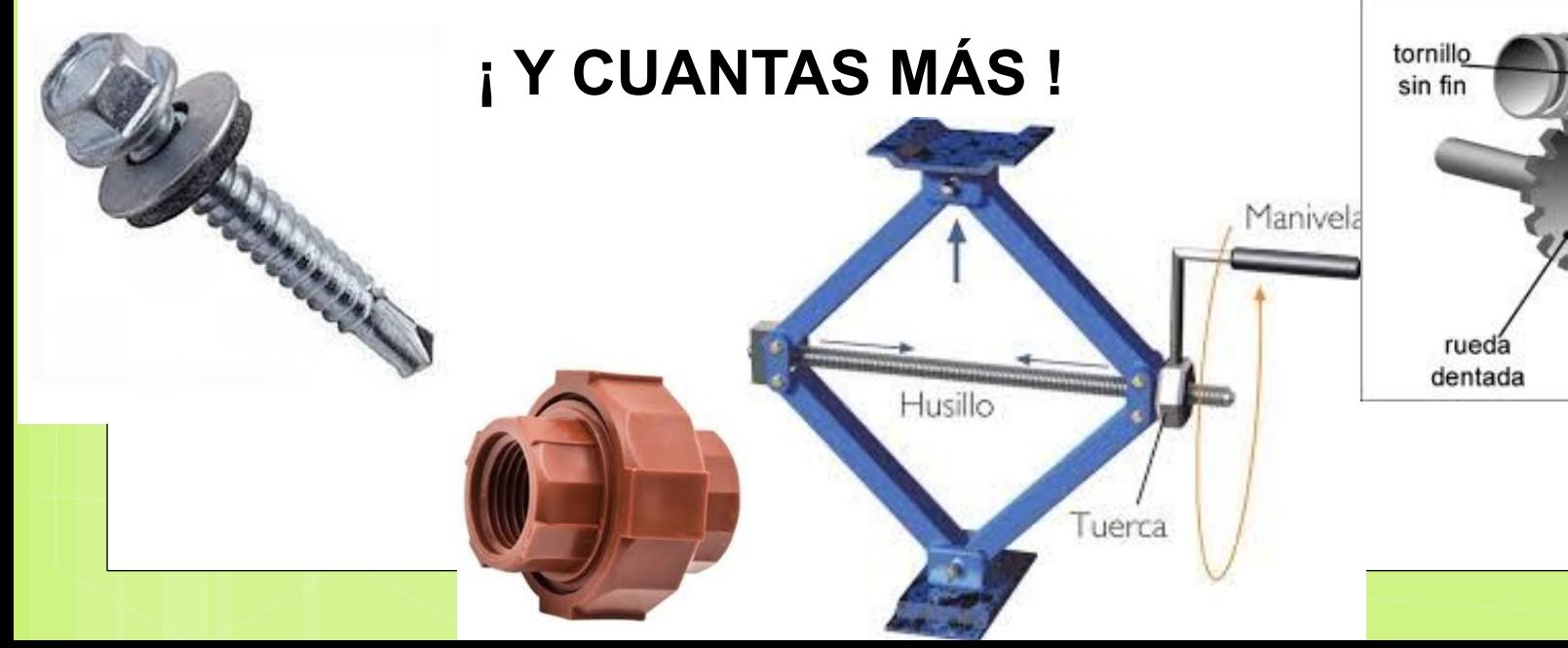

## **LINKS A VIDEOS Y PÁGINAS DE INTERÉS**

### **VIDEOS**

- FABRICACIÓN DE TUERCAS Y TORNILLOS (10 minutos)
- <https://www.youtube.com/watch?v=lErkoFz2AOg>
- TODO LO QUE TIENES QUE SABER SOBRE LOS TORNILLOS. TIPOS Y USOS (22 minutos)
- <https://www.youtube.com/watch?v=D2Hh-EZl-Ko>

### **PÁGINAS WEB**

- AREA TECNOLOGÍA  $\rightarrow$  MECANISMOS Y MÁQUINAS  $\rightarrow$  TUERCAS Y TORNILLOS
- <https://www.areatecnologia.com/herramientas/tuercas-y-tornillos.html>
- WEB DE LA EMPRESA TEL («TORNILLOS ESPECIALES LANÚS»)
- <https://www.autoperforantestel.com/>
- REVISTA «MAGAZINE BULONERO»
- [https://bulonero.com/guia-empresas.html?utm\\_source=goo&utm\\_medium=s](https://bulonero.com/guia-empresas.html?utm_source=goo&utm_medium=sear&utm_campaign=newr&gclid=CjwKCAjwm_P5BRAhEiwAwRzSOxzDDUin7AlkkSAFAHEetQagpZ-MuX-TDjJJdjwRZVb-CyzIe-dkGhoCefcQAvD_BwE) [ear&utm\\_campaign=newr&gclid=CjwKCAjwm\\_P5BRAhEiwAwRzSOxzDDUi](https://bulonero.com/guia-empresas.html?utm_source=goo&utm_medium=sear&utm_campaign=newr&gclid=CjwKCAjwm_P5BRAhEiwAwRzSOxzDDUin7AlkkSAFAHEetQagpZ-MuX-TDjJJdjwRZVb-CyzIe-dkGhoCefcQAvD_BwE) [n7AlkkSAFAHEetQagpZ-MuX-TDjJJdjwRZVb-CyzIe-dkGhoCefcQAvD\\_BwE](https://bulonero.com/guia-empresas.html?utm_source=goo&utm_medium=sear&utm_campaign=newr&gclid=CjwKCAjwm_P5BRAhEiwAwRzSOxzDDUin7AlkkSAFAHEetQagpZ-MuX-TDjJJdjwRZVb-CyzIe-dkGhoCefcQAvD_BwE)